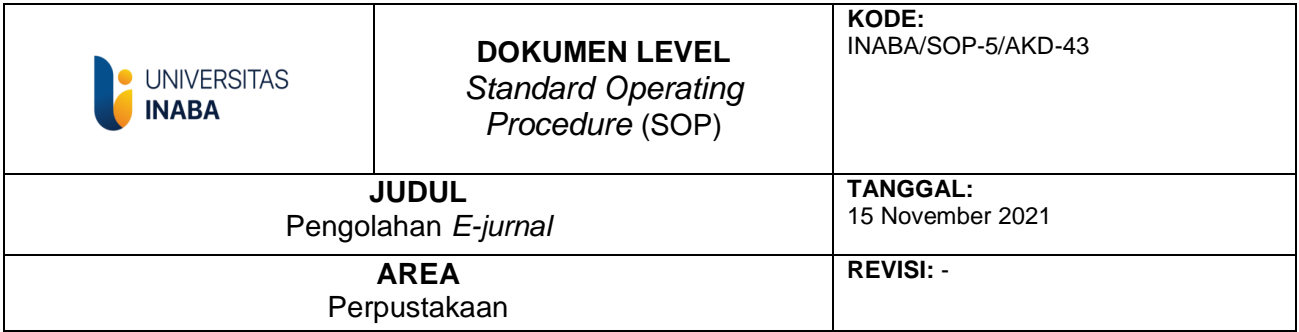

## **I. TUJUAN:**

- 1. Untuk membuat dan mengadakan koleksi e-jurnal serta memudahkan pencarian koleksi jurnal bagi civitas akademik.
- 2. Untuk melengkapi koleksi perpustakaan dalam bentuk *digital*.
- 3. Memberikan kemudahan pada pengguna untuk men*download* koleksi berbentuk digital dimana saja dan kapan saja pengguna butuhkan.

## **II. RUANG LINGKUP:**

E-jurnal merupakan salah satu koleksi terbaru dalam dunia perpustakaan sejalan dengan perkembangan teknologi *digital* pada saat ini. Pengolahan koleksi e-jurnal merupakan salah satu dari tugas perpustakaan. Koleksi perpustakaan baik dalam bentuk digital atau pustaka yang masuk ke perpustakaan wajib diolah dengan baik agar proses temu kembali informasi nantinya berjalan lancar dan mewujudkan tertib administrasi.

#### **III. DESKRIPSI**

E-jurnal adalah Koleksi buku dalam bentuk digital atau softcopy jurnal yang isinya sama dengan jurnal aslinya.

#### **IV. PROSEDUR**

- 1. Mendata e-jurnal yang disediakan dikti dan melakukan pencarian alamat open acces e-jurnal di internet
- 2. Download e-jurnal gratis yang tersedia di internet.
- 3. Simpan hasil downloadan dalam folder khusus sesuai volume jurnal
- 4. Susun E-jurnal sesuai daftar isi jika akan dilakukan print out jurnal.
- 5. Berikan alamat link untuk download e-jurnal di [www.opaclib.inaba.ac.id](http://www.opaclib.inaba.ac.id/)

# **V. REFERENSI**

- 1. Buku pedoman perpustakaan perguruan Tinggi
- 2. Standar Nasional Perpustakaan Perguruan Tinggi

**TIM Pembuat** 

Kepala<br>Perpustakaan

**TIM Pemeriksa** 

Yang Mengesahkan

Ketua SPM

Rektor

# **Flowchart Pengolahan** *E-Journal*

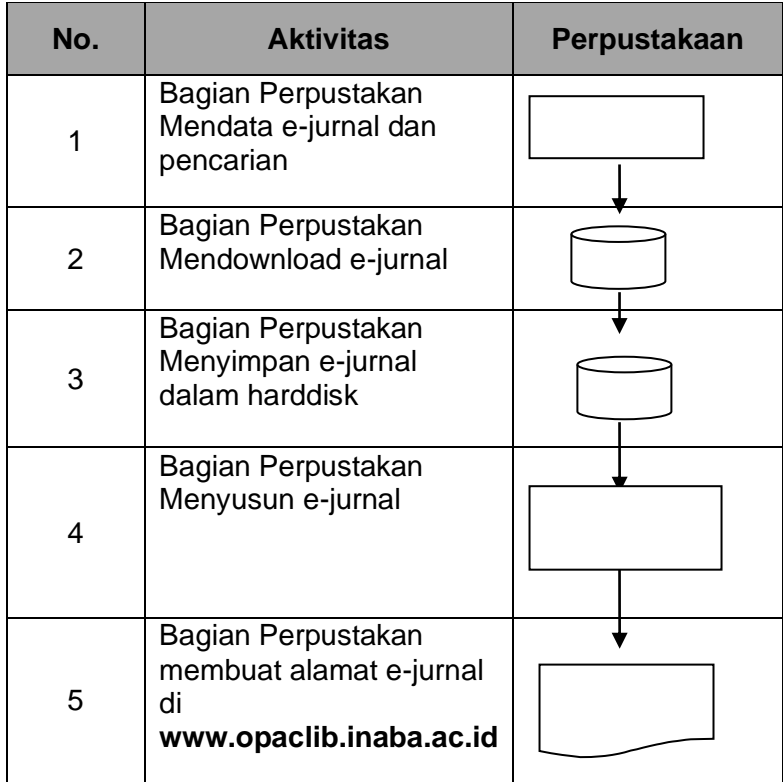